# 標示模板專區使用說明 營養標示

# 食品標示諮詢服務平台

# **2020.12.**

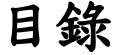

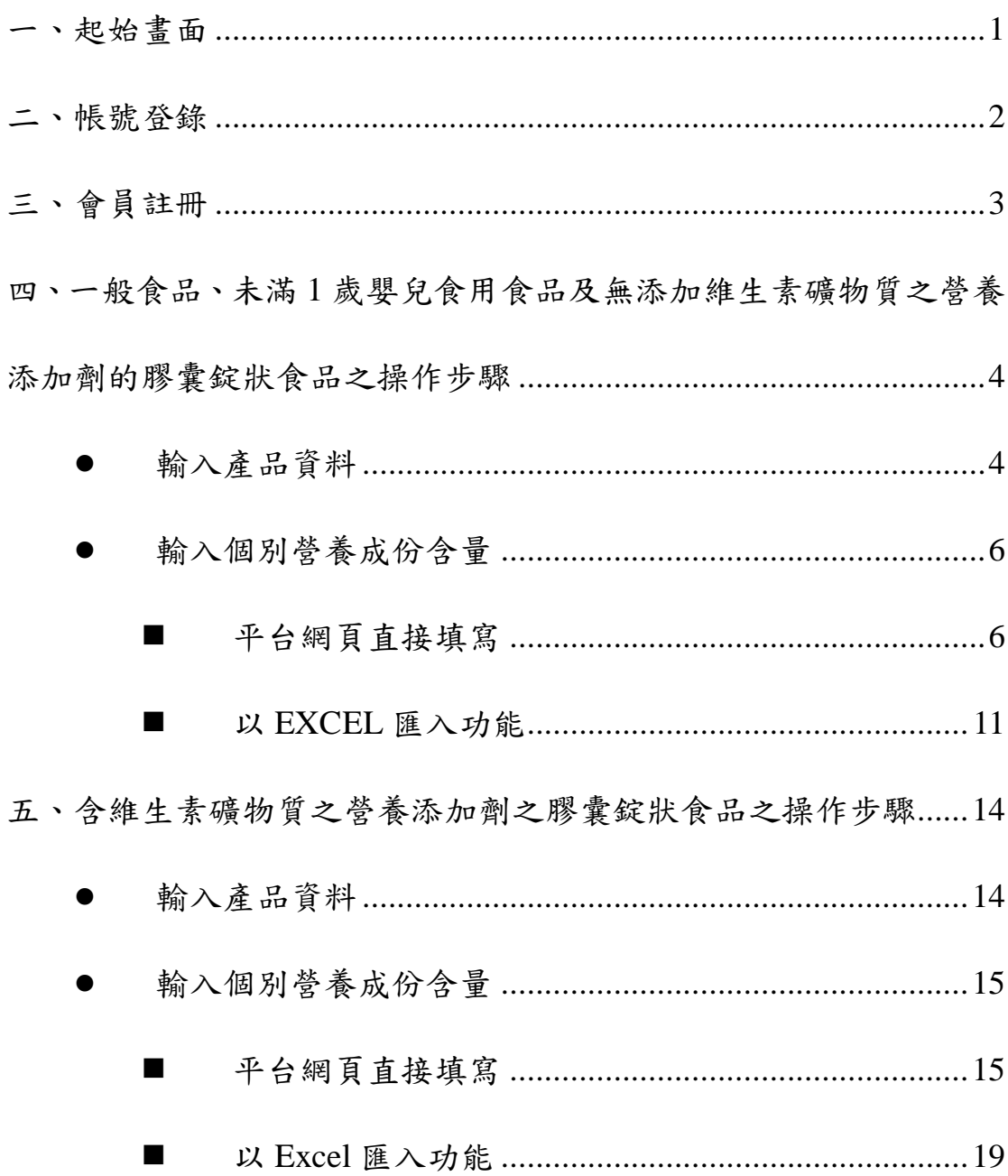

#### 使用須知及免責聲明

- 使用本系統之機關、團體或個人,同意不以任何方式利 用本系統從事任何廣告、宣傳或不法活動。
- 本系統僅提供營養標示之正確格式,使用者應確認填寫 之內容、數值、單位等正確性,並對產品標示負完全責 任。
- 經網際網路向傳送電子郵件訊息,本系統並不保證其完 全安全。若用戶經網際網路傳送訊息給本系統時招致任 何損失、或本系統按用戶的要求經網際網路向其發出訊 息時導致用戶遭受任何損失,本系統概不負責。用戶因 本使用本網站而導致任何直接、間接、特殊或從屬等損 失,本系統概不負責。
- 系統操作暨諮詢電話:0800-035-958、03-561-9633 (行動電話及國際電話用戶請撥打03-561-9633)

<span id="page-3-0"></span>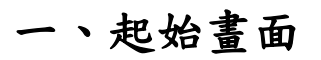

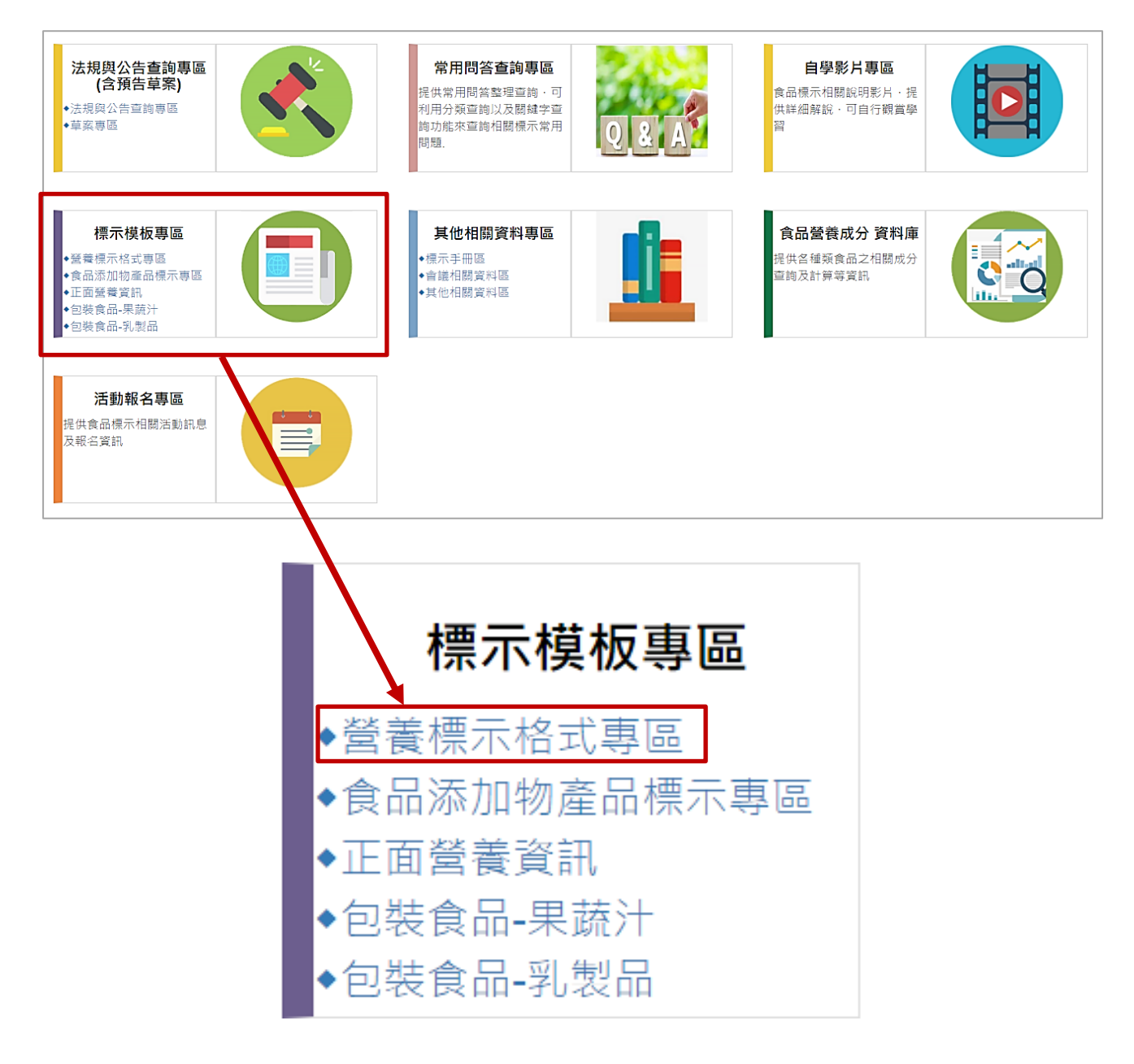

進入食品標示諮詢服務平台,點選營養標示格式專區。

# <span id="page-4-0"></span>二、帳號登錄

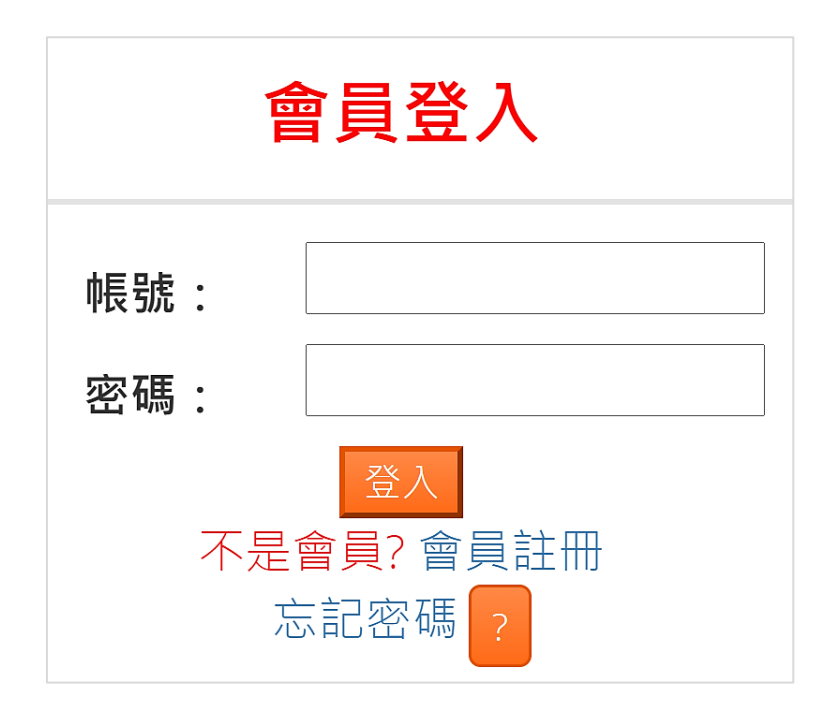

● 輸入您的帳號及密碼,如尚未註冊,請點選會員註冊。

# <span id="page-5-0"></span>三、會員註冊

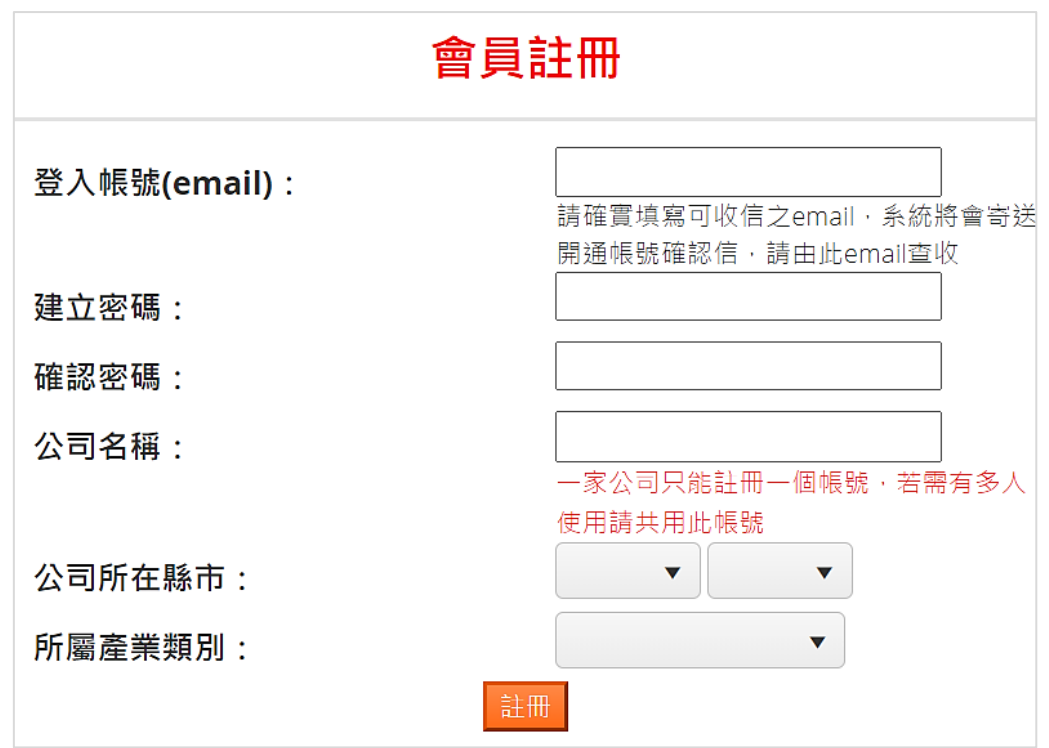

1. 會員註冊, 輸入「登入帳號」,請確實填寫可收信之電子信箱,系統將會寄送 開通帳號確認信,請由此電子信箱查收,接著輸入密碼並再次確認密碼,填寫 公司名稱、公司所在地及公司業別,點選 註冊。

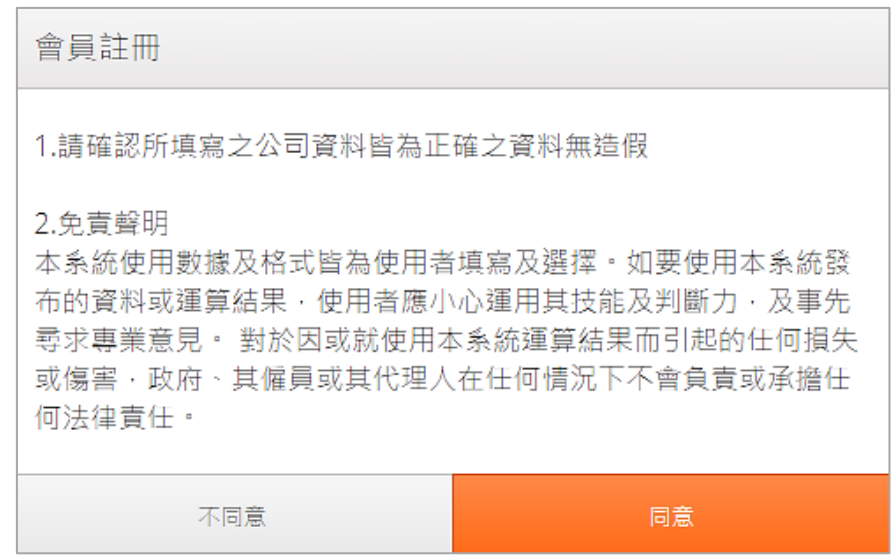

- 2. 系統將再次確認填寫資料是否正確。
- 3. 接著到您的註冊信箱,點選收發信件後,即可開通帳號。

# <span id="page-6-0"></span>四、一般食品、未滿 **1** 歲嬰兒食用食品及無添加維生素礦物質 之營養添加劑的膠囊錠狀食品之操作步驟

### <span id="page-6-1"></span>輸入產品資料

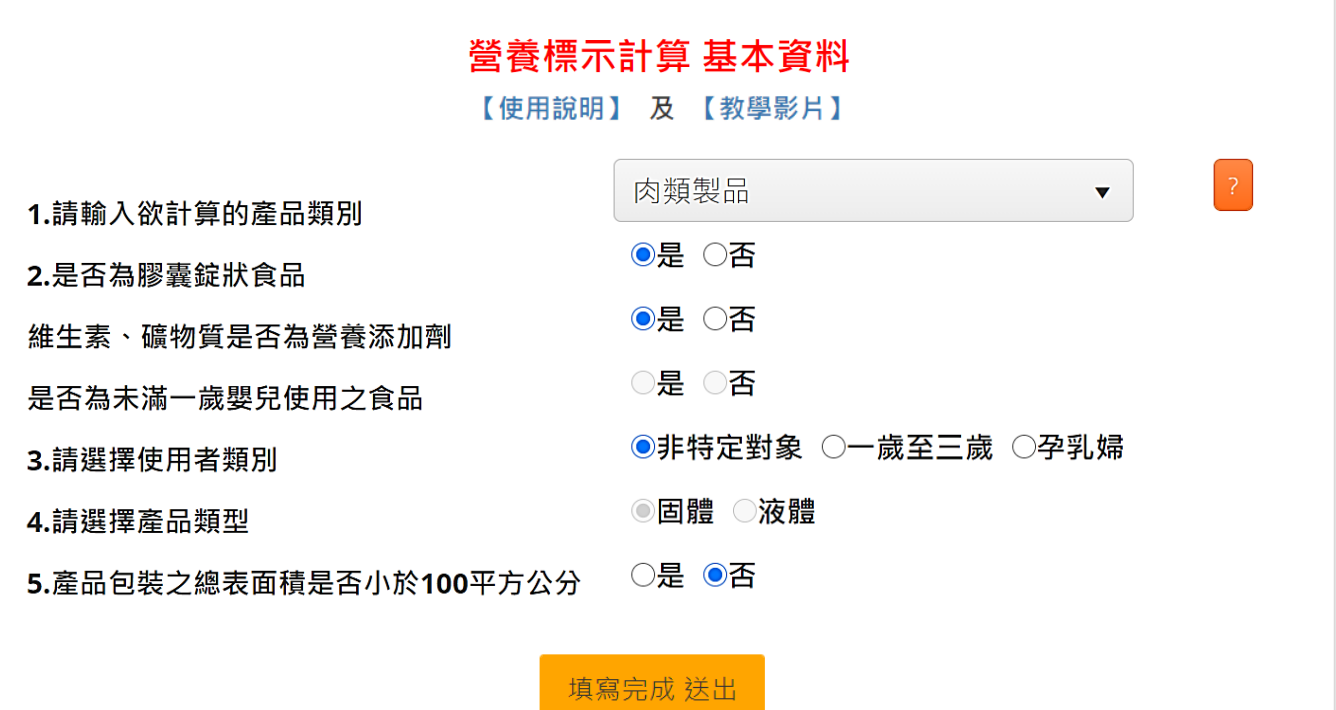

#### 1. 選擇產品類別

2. 確認產品特性

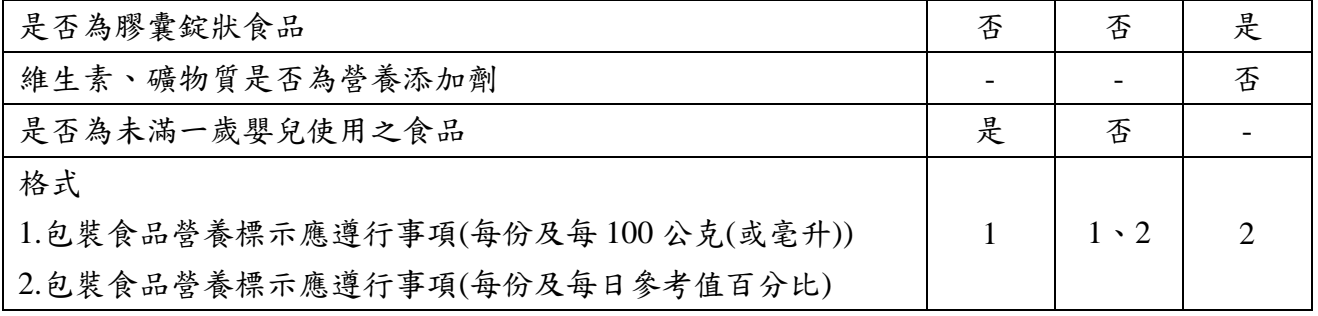

未滿一歲嬰兒食用之食品,應以「每份及每100公克(或毫升)」之格式標示; 食品型態為錠狀、膠囊狀(不包含糖果類食品)應以「每份及每日參考值百分比」 格式標示。

3. 選擇使用者類別

4. 選擇產品型態

- 5. 確認產品包裝之總表面積是否小於 100 平方公分,若選「是」,系統將以橫式 營養標示呈現, 且不可使用「多項組合併列格式」。
- 6. 是否需多項組合併列格式,若選「是」,系統將要求填寫產品數量。

7. 填寫完成,點選 填寫完成送出。

新增產品確認 新增產品後將無法修改設定內容,請再次確認輸入之設定無誤。 如需修改請按取消,設定無誤請按下一步 取消 下一步

系統會再次確認產品資料輸入是否正確。

# <span id="page-8-0"></span>輸入個別營養成份含量**(**二種方式**)**

## <span id="page-8-1"></span>平台網頁直接填寫**(**方式一**)**

## 輸入個別營養成分含量

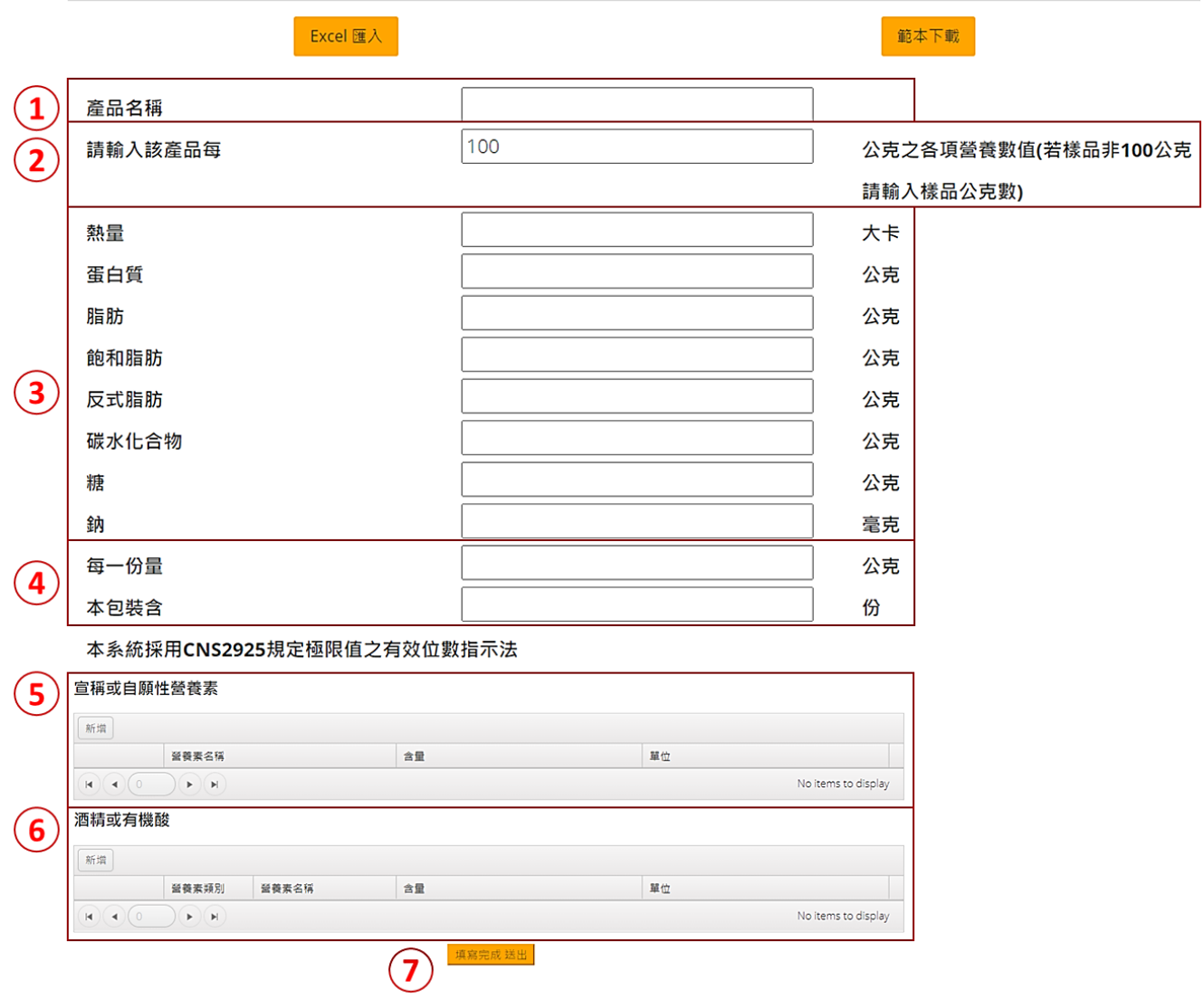

1. 輸入產品名稱。

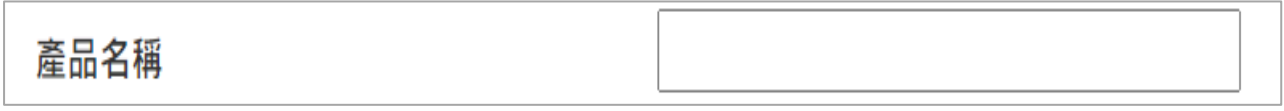

2. 輸入該產品營養素所對應的計算基準數量之公克(或毫升)數;系統預設值為 100 公克(或毫升),亦可依實際需求填寫。

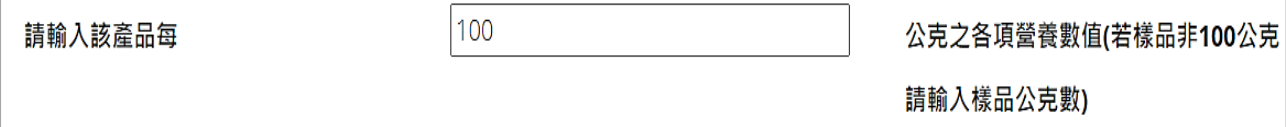

#### 3. 接著填寫各項營養素含量

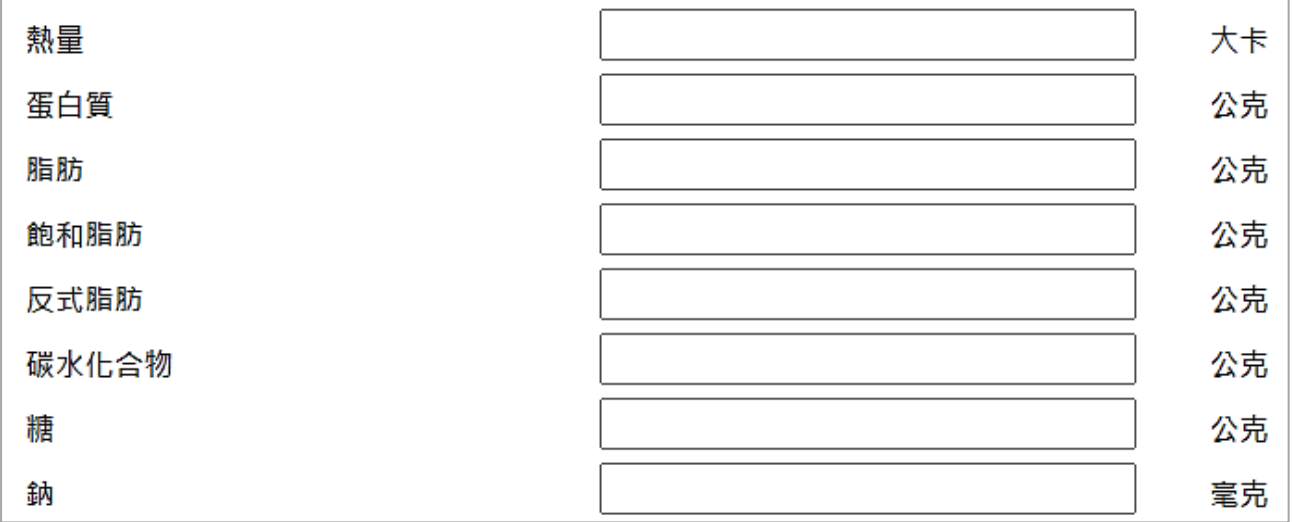

### 4. 填寫每一份量的含量及此產品所含之份數 。

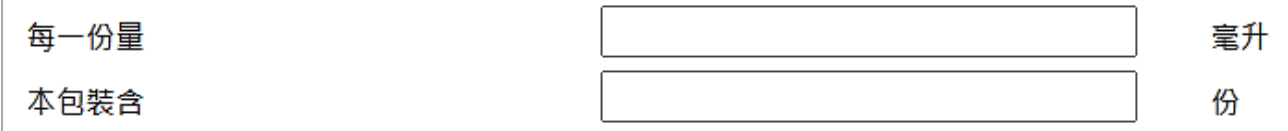

5. 若欲標示宣稱或自願標示營養素,請於「宣稱或自願性營養素」欄位,點選 新增 選擇營養素類別,並點選 選擇營養素名稱、填寫含量及其適用之單位, 填選完畢後請點選

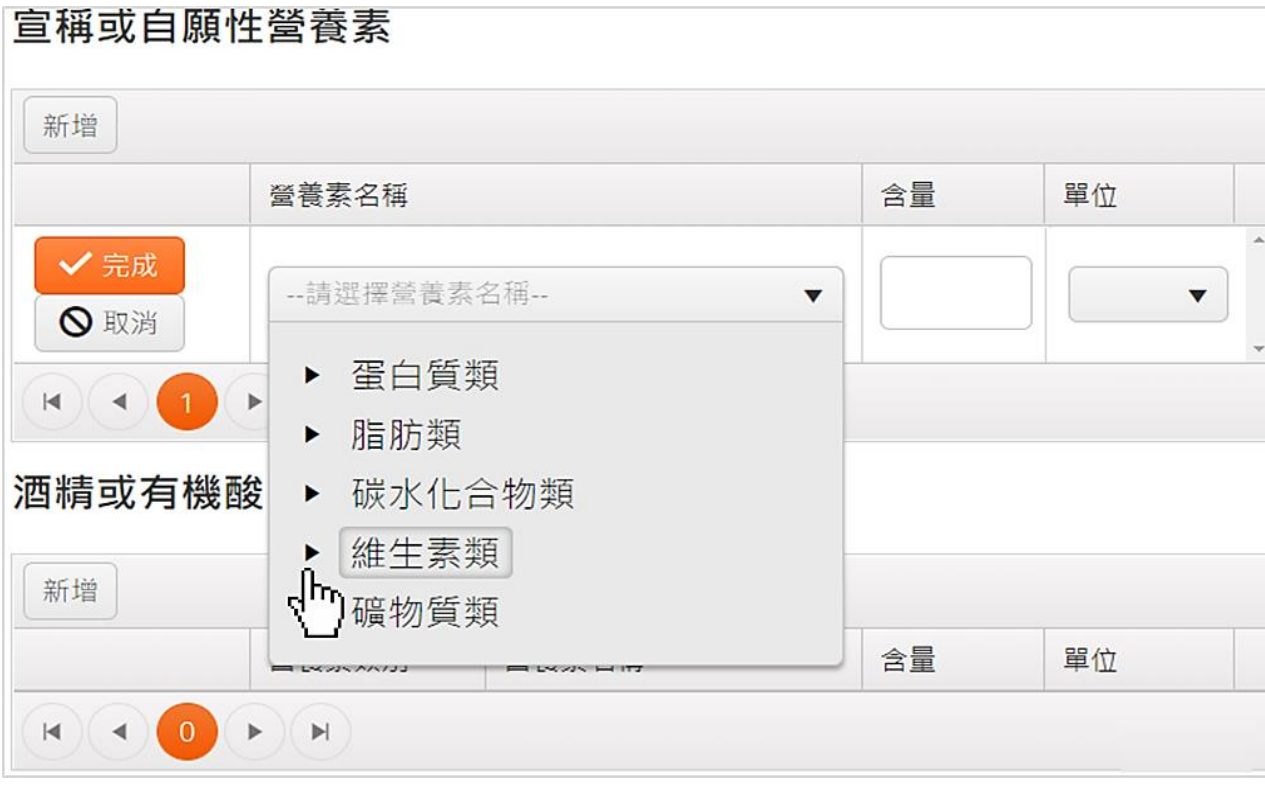

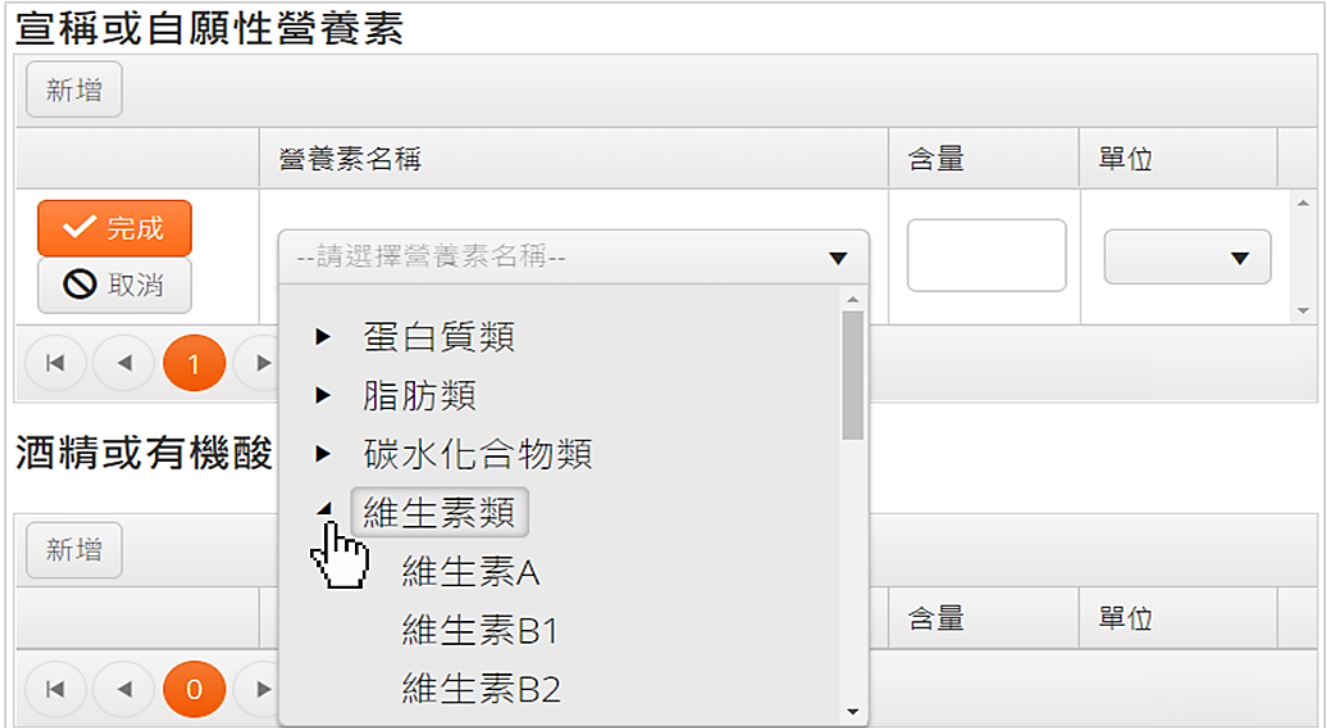

- 酒精或有機酸 新增 營養素類別 營養素名稱 含量 單位 Ä √完成 --請選... ▼ --請選擇營養素名稱-- ▼ ◎取消 --請選擇營養  $(A)$   $(A)$   $(1)$ 素類別--酒精 填寫完成 送出 有機酸類
- 6. 如果熱量特別有以酒精或有機酸計算時, 請於「酒精或有機酸」欄位點選 新增 選擇類別及名稱、填寫含量及其適用之單位,填選完畢後請點選 √完成。

7. (1)請確認填寫資料是否有誤,如無誤,點選 填寫完成送出

- (2)若基本資料有點選「 多項組合併列格式」選項,請確認填寫資料是有誤, 如無誤點選 下<sup>一產品</sup>,並重複上述 1-7步驟,待所有產品資料確認無誤, 點選 填寫完成 送出 。
- $8.$  (1)單一產品格式系統將以網頁進行預覽, 如確認無誤, 點選 3送PDF 系統將檔案寄送至所註冊之電子信箱。
	- (2)若為多項組合併列格式,系統將其 EXCEL 檔案直接寄送至所註冊之電子信 箱。

| (1)單一產品格式                                                                                                    |                     |         |                |         |                   | (2)多項組合併列格式 |                |                         |                |                   |  |
|----------------------------------------------------------------------------------------------------|---------------------|---------|----------------|---------|-------------------|-------------|----------------|-------------------------|----------------|-------------------|--|
| 預覽計算結果                                                                                                    |                     |         |                |         |                   | 信件寄出成功      |                |                         |                |                   |  |
| 寄送PDF                                                                                                    |                     |         | 進行包裝食品正面營養資訊標示 |         |                   |             |                |                         | 確定             |                   |  |
| 營養標示                                                                                                    |                     |         |                |         |                   | 15          |                |                         |                | 公克或毫升             |  |
| 每一份量                                                                                                    |                     | 250 公克  |                |         |                   |             | 5              |                         |                | 份                 |  |
| 本包装含                                                                                                    |                     | 1 份     |                |         |                   |             |                |                         |                |                   |  |
|                                                                                                    | 每份                  | 每100公克  |                |         | 營養標示<br>綜合餅乾-牛奶口味 |             |                |                         | 綜合餅乾-抹茶口味      |                   |  |
| 量燃                                                                                                    |                     | 98.5 大卡 | 39.4 大卡        |         |                   | 每一份量        |                | 12公克                    |                | 10公克              |  |
| 蛋白質                                                                                                    |                     | 0.8 公克  |                | 0.3 公克  |                   | 本包裝含        |                | 10份                     |                | 5份                |  |
| 脂肪                                                                                                    |                     | 0.5 公克  |                | 0.2 公克  |                   |             |                | 每份 每100公克               |                | 每份 每100公克         |  |
| 飽和脂肪                                                                                                    |                     | 0.5 公克  |                | 0.2 公克  |                   | 熱量          |                | 57.1大卡 476大卡<br>- 3.1公克 |                | 46.1大卡 461大卡      |  |
| 反式脂肪                                                                                                    |                     | 0 公克    |                | 0 公克    |                   | 蛋白質<br>脂肪   | 0.4公克<br>3.4公克 | 28.3公克                  | 0.3公克<br>2.8公克 | - 3.1公克<br>28.3公克 |  |
|                                                                                                    |                     |         |                |         |                   | 飽和脂肪        | 1.9公克          | 15.7公克                  | 1.6公克          | 15.7公克            |  |
| 碳水化合物                                                                                                    |                     | 22.8 公克 |                | 9.1 公克  |                   | 反式脂肪        | - 0公克          | - 0公克                   | - 0公克          | - 0公克             |  |
| 糖                                                                                                    |                     | 21.8 公克 |                | 8.7 公克  |                   | 碳水化合物       | 6.3公克          | 52.8公克                  | 4.9公克          | 49.2公克            |  |
| 鈉                                                                                                    |                     | 42.5 毫克 |                | 17 毫克   |                   | 糖           | 1.3公克          | 11.2公克                  | $1.1$ 公克       | 11.2公克            |  |
| 膳食纖維                                                                                                    |                     | 0.8 公克  |                | 0.3 公克  |                   | 鈉<br>膳食纖維   | 1.7毫克<br>0.2公克 | 14毫克<br>2公克             | 1.3毫克<br>0.3公克 | 13毫克<br>- 3公克     |  |
| 每一份量<br>本包装含                                                                                                    | 250 公克<br>1 份<br>每份 |         | 每日參考值百分比       |         |                   |             |                |                         |                |                   |  |
| 量烧                                                                                                    | 98.5 大卡             |         |                | 4.9 %   |                   |             |                |                         |                |                   |  |
| 蛋白質                                                                                                    |                     | 0.8 公克  |                | 1.2 %   |                   |             |                |                         |                |                   |  |
| 脂肪                                                                                                    |                     | 0.5 公克  |                | 0.8 %   |                   |             |                |                         |                |                   |  |
| 飽和脂肪                                                                                                    | 0.5 公克              |         |                | 2.8 %   |                   |             |                |                         |                |                   |  |
| 反式脂肪                                                                                                    | 0 公克                |         |                | $\star$ |                   |             |                |                         |                |                   |  |
| 碳水化合物                                                                                                    | 22.8 公克             |         |                | 7.6 %   |                   |             |                |                         |                |                   |  |
| 糖                                                                                                    | 21.8 公克             |         |                | $\star$ |                   |             |                |                         |                |                   |  |
| 鈉                                                                                                    | 42.5 毫克             |         |                | 2.1%    |                   |             |                |                         |                |                   |  |
| 膳食纖維                                                                                                    |                     | 0.8 公克  |                | 3.2 %   |                   |             |                |                         |                |                   |  |
| * 參考值未訂定<br>每日參考值: 熱量 2000 大卡、蛋白質 60 公克、脂肪 60 公克、飽<br>和脂肪 18 公克、碳水化合物 300 公克、鈉 2000 毫克、膳食纖維<br>25 公克<br>每份含 酒精 0.75公克、蘋果酸 3公克 |                     | 返回基本資料  |                |         |                   |             |                |                         |                |                   |  |

9. 單一產品欲製作正面營養資訊標示格式,可點選 進行包裝食品正面營養資訊標示

選項進行製作。

<span id="page-13-0"></span>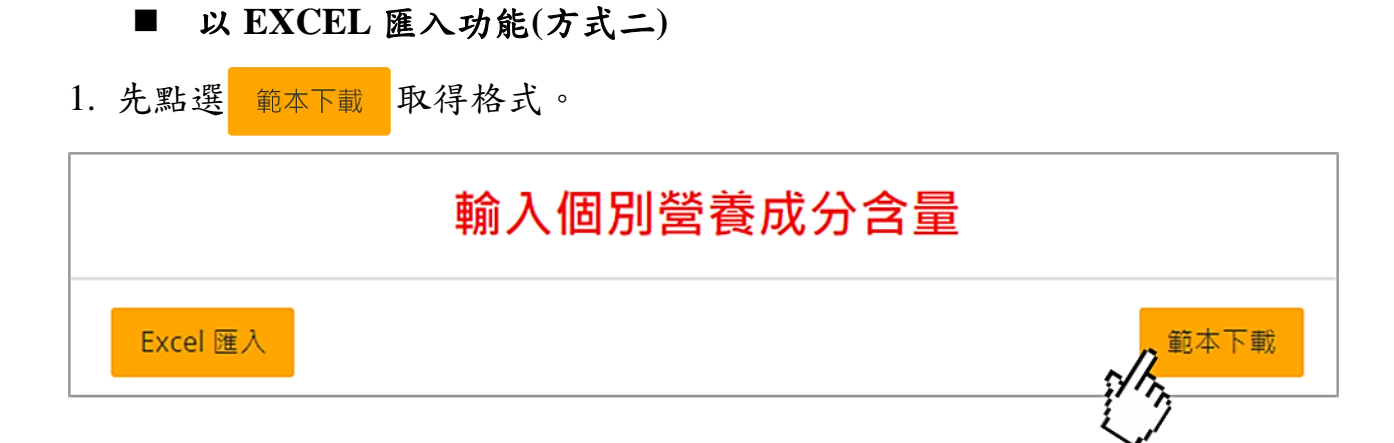

2. 於 EXCEL 之「基本資料」工作表中填寫各項數值。

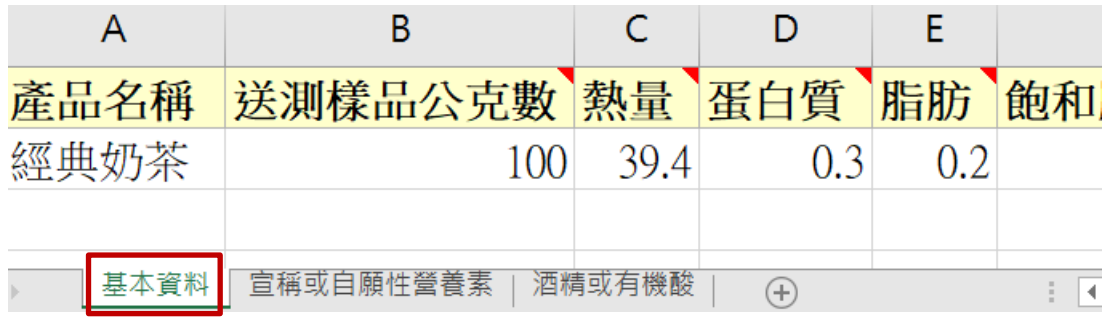

3. 若欲標示宣稱或自願標示營養素,請點選「宣稱或自願性營養素」工作表,並 填寫欲標示之營養素名稱、含量及選取適用單位。

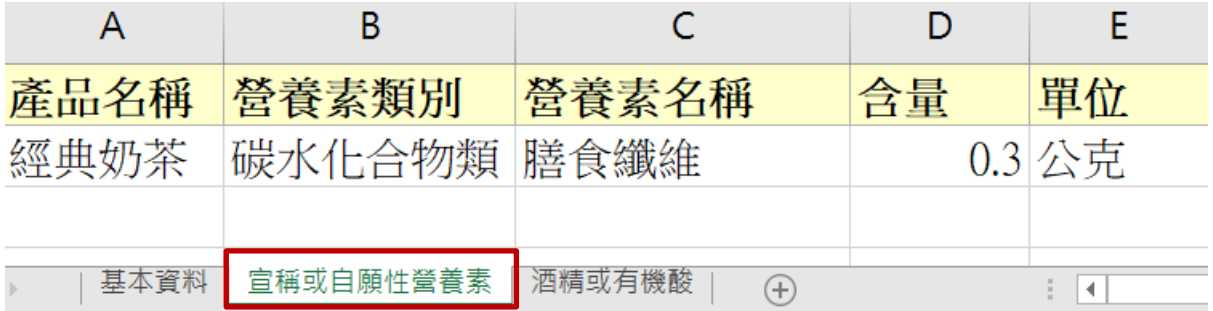

4. 如熱量特別有以酒精或有機酸計算時,請點選「酒精或有機酸」工作表,並填 寫欲標示之營養素名稱、含量及選取適用單位。

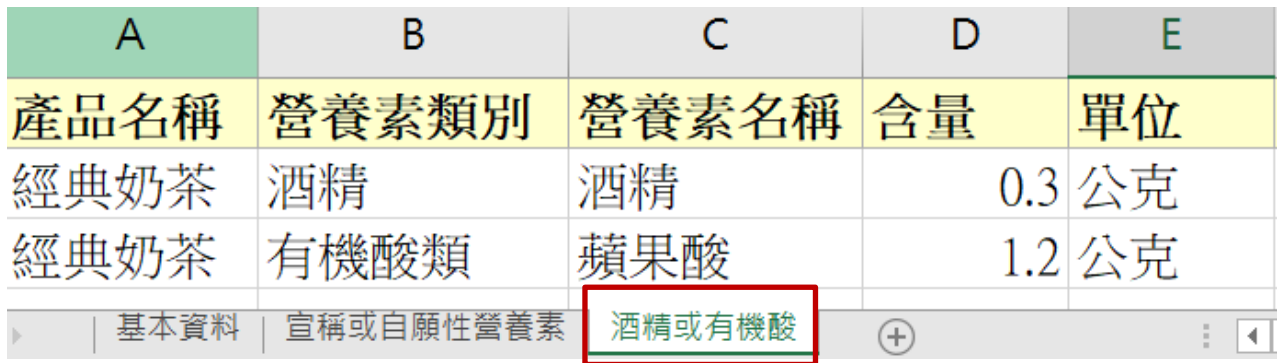

- 5. 填寫完 Excel 表格後,將檔案儲存。
- 6. 回到平台網頁,點選 Excel匯入,將檔案匯入,系統會提示是否匯入資料。

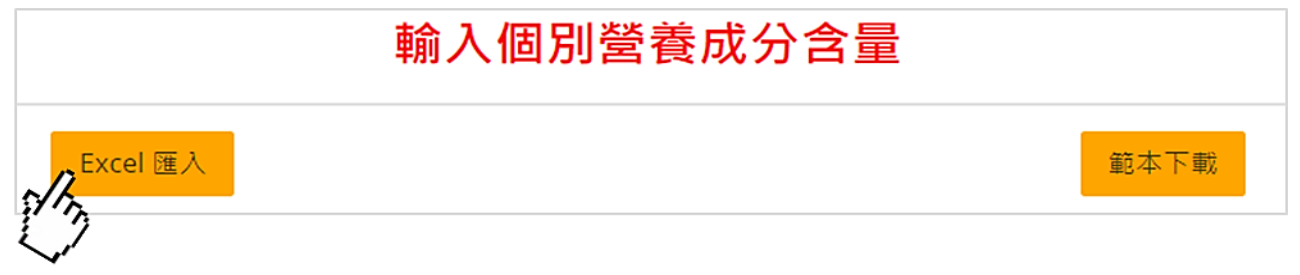

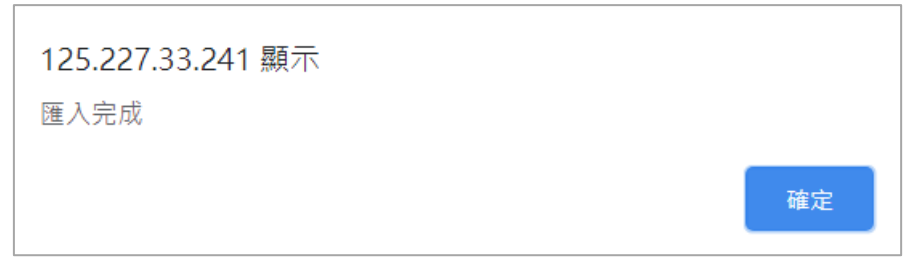

7. (1)單一產品格式請確認填寫資料是否有誤,如無誤,點選 填寫完成送出。

 (2)若基本資料有點選「 多項組合併列格式」選項,請確認填寫資料是有誤, 如無誤點選 下<sup>一產品</sup>,並重複上述 1-7步驟,待所有產品資料確認無誤, 點選填寫完成送出。

- $8.$  (1)單一產品格式系統將以網頁進行預覽, 如確認無誤, 點選 | 部送PDF , 系統將 檔案寄送至所註冊之電子信箱。
	- (2)若為多項組合併列格式,系統將其 EXCEL 檔案直接寄送至所註冊之電子信 箱。

<span id="page-15-0"></span>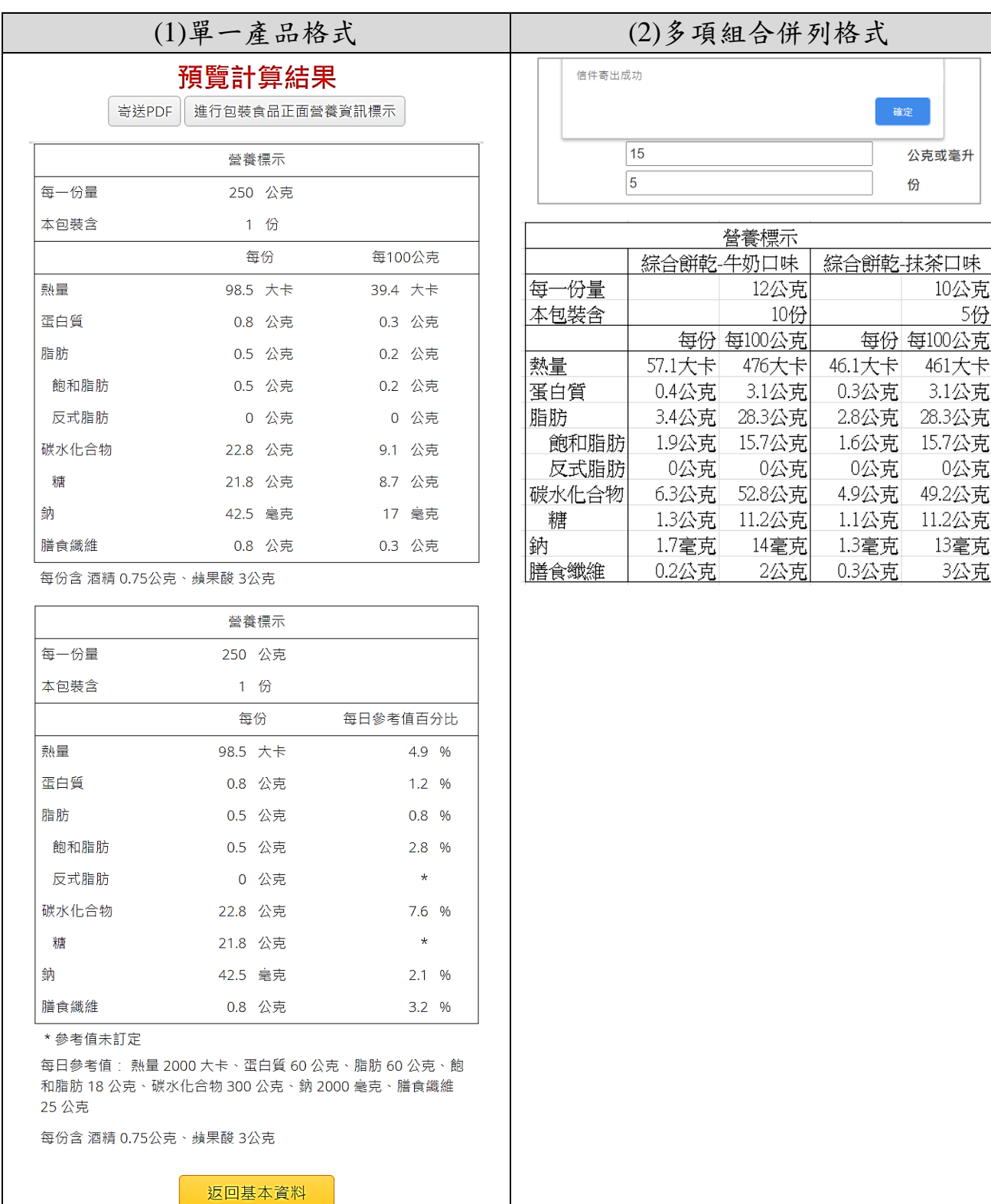

# 五、含維生素礦物質之營養添加劑之膠囊錠狀食品之操作步驟

## <span id="page-16-0"></span>● 輸入產品資料

# 營養標示計算 基本資料<br>【便用說明】及【教學影片】

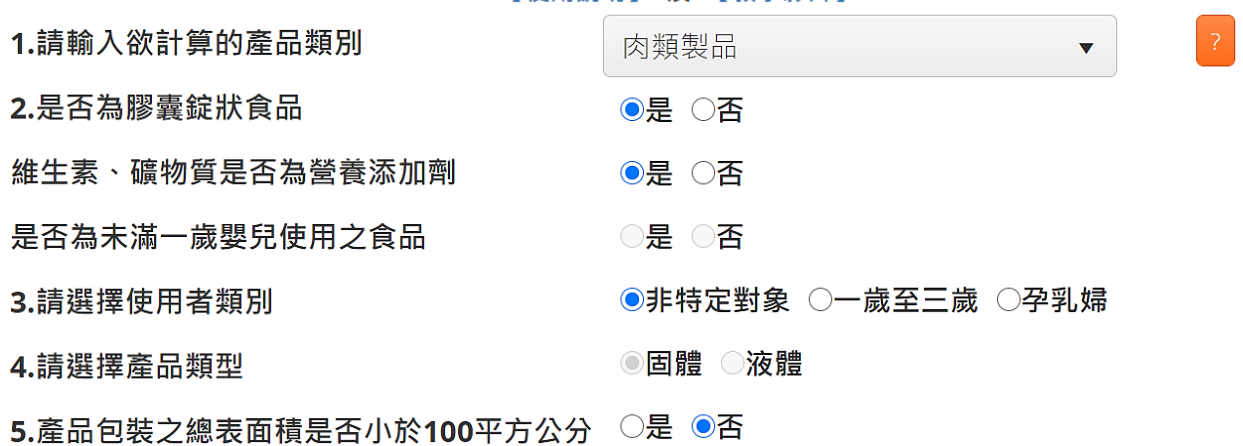

填寫完成 送出

1. 選擇產品類別。

2. 確認產品特性。

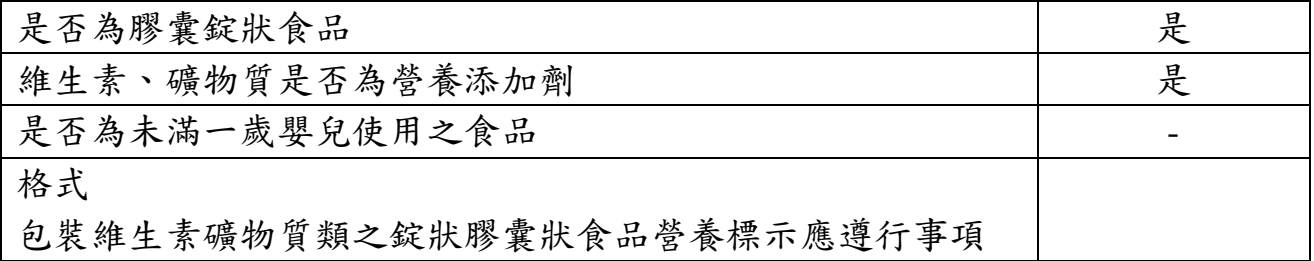

- 3. 選擇使用者類別。
- 4. 選擇產品類別。
- 5. 確認產品包裝之總表面積是否小於 100 平方公分,若選「是」,系統將以橫式 營養標示呈現。
- 6. 填寫完成, 點選 填寫完成送出。

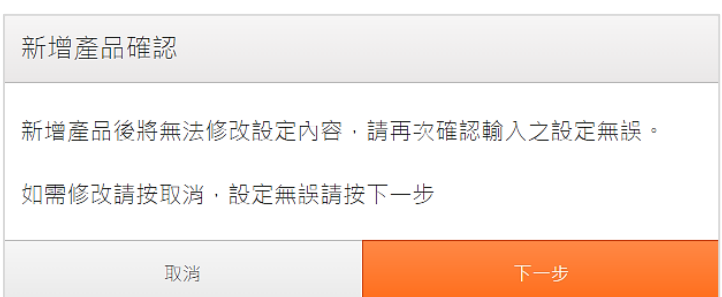

系統會再次確認產品資料輸入是否正確。

# <span id="page-17-0"></span>輸入個別營養成份含量**(**二種方式**)**

<span id="page-17-1"></span>■ 平台網頁直接填寫(方式一)

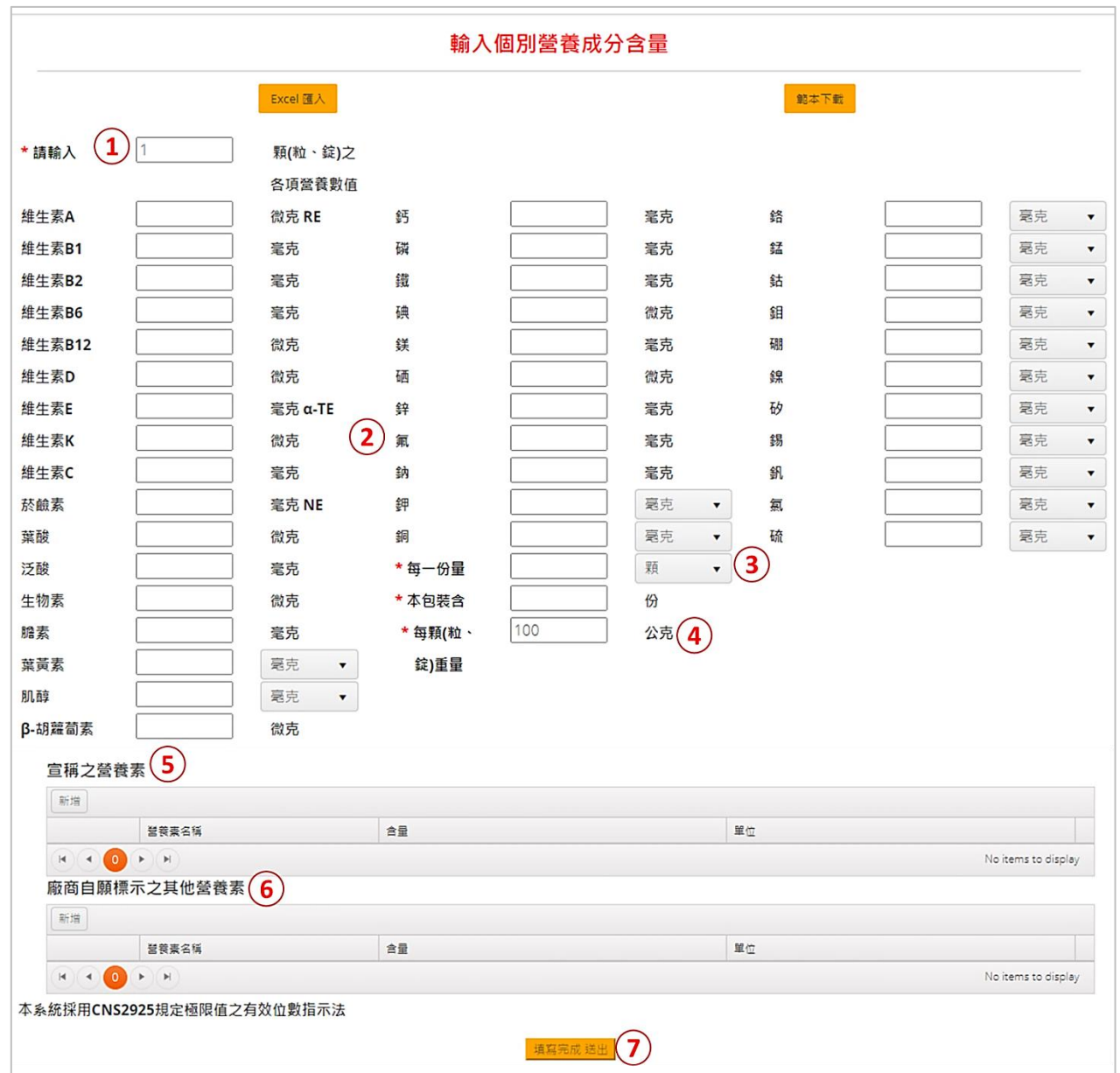

1. 請輸入該產品預設各項營養數值時之產品顆數,系統預設1顆,亦可依實際需 求填寫。

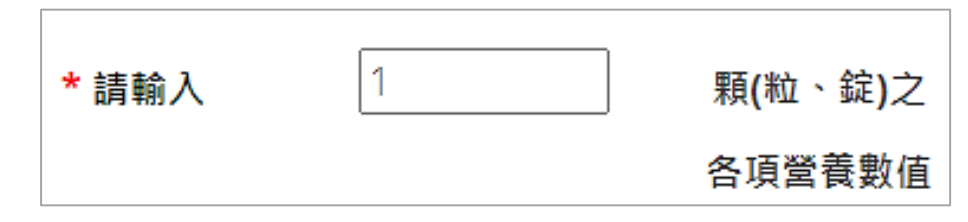

## 2. 接著填寫各項維生素、礦物質含量。

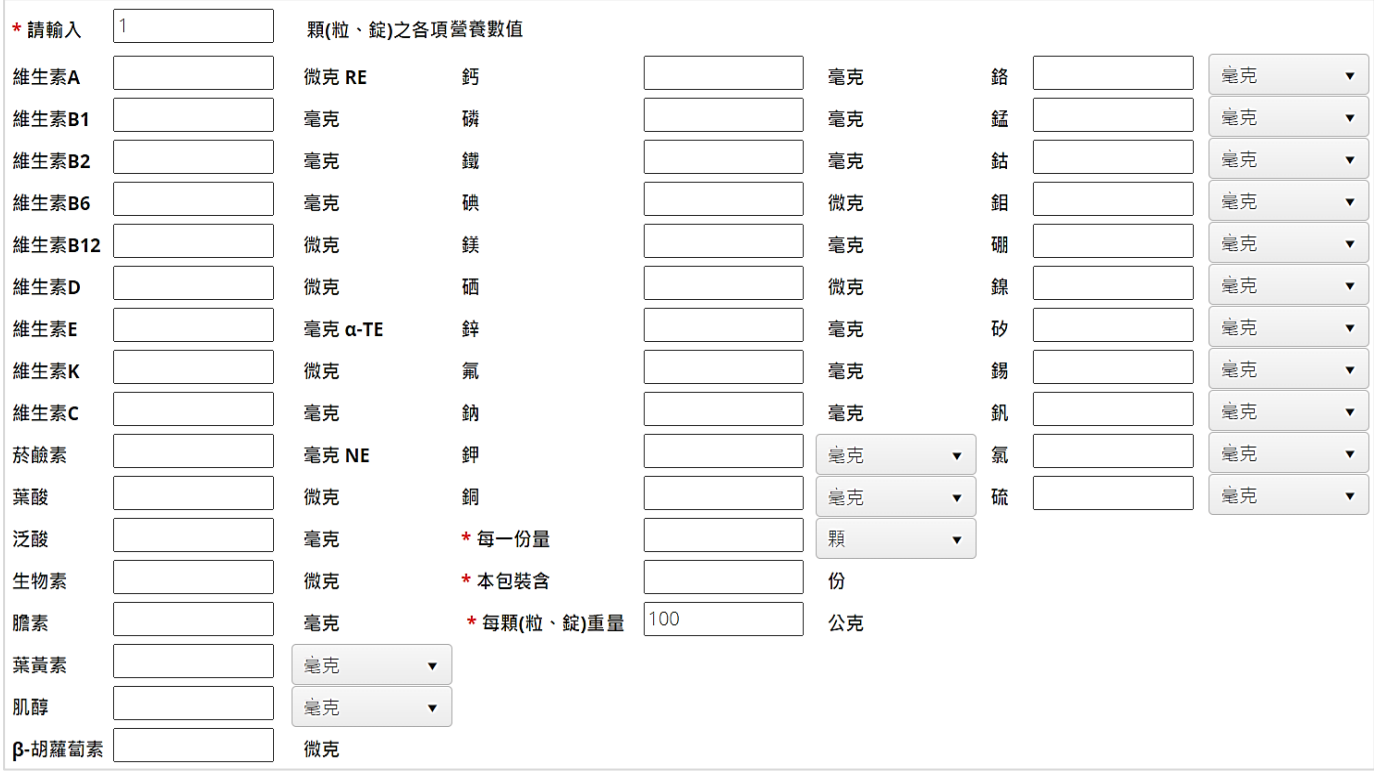

### 3. 填寫每一份量以及產品所含份數。

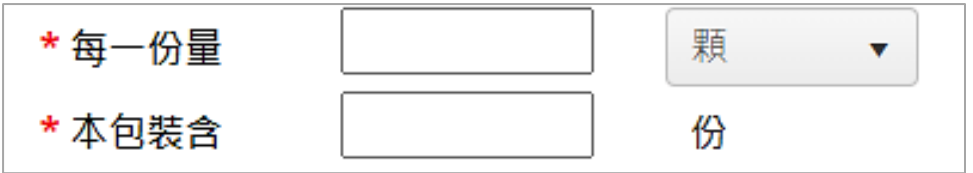

#### 4. 填寫每顆(粒/錠)的產品重量。

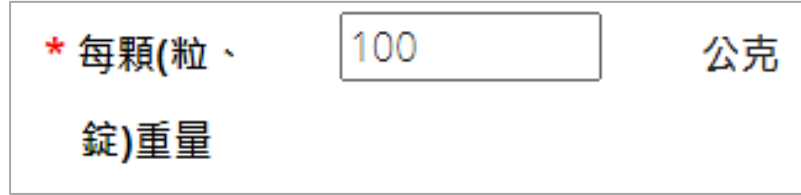

5. 如果於產品外包裝宣稱營養素時,請於「宣稱之營養素」欄位,點選 新增, 選擇營養素類別,並點選▶選擇營養素名稱、填寫含量及其適用之單位,填選 宗畢後請點選 ン完成。

## 官稱之營養素

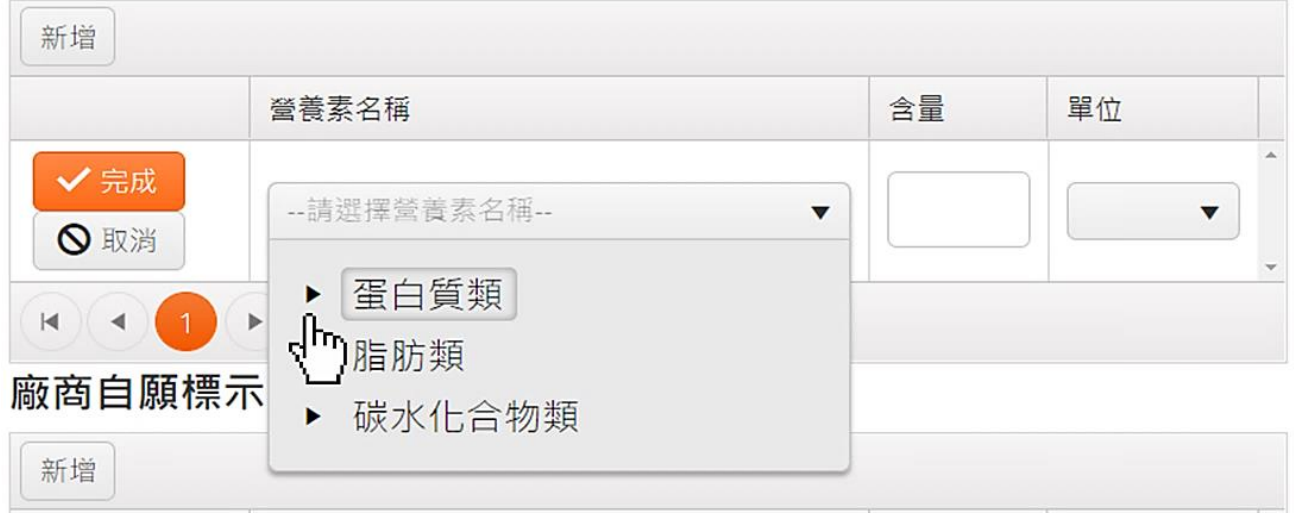

6. 如果於產品外包裝宣稱營養素時,請於「廠商自願標示之其他營養素」欄位, 點選 新增,選擇營養素類別,並點選 選擇營養素名稱、填寫含量及其適用 之單位,填選完畢後請點 》

#### 廠商自願標示之其他登養素

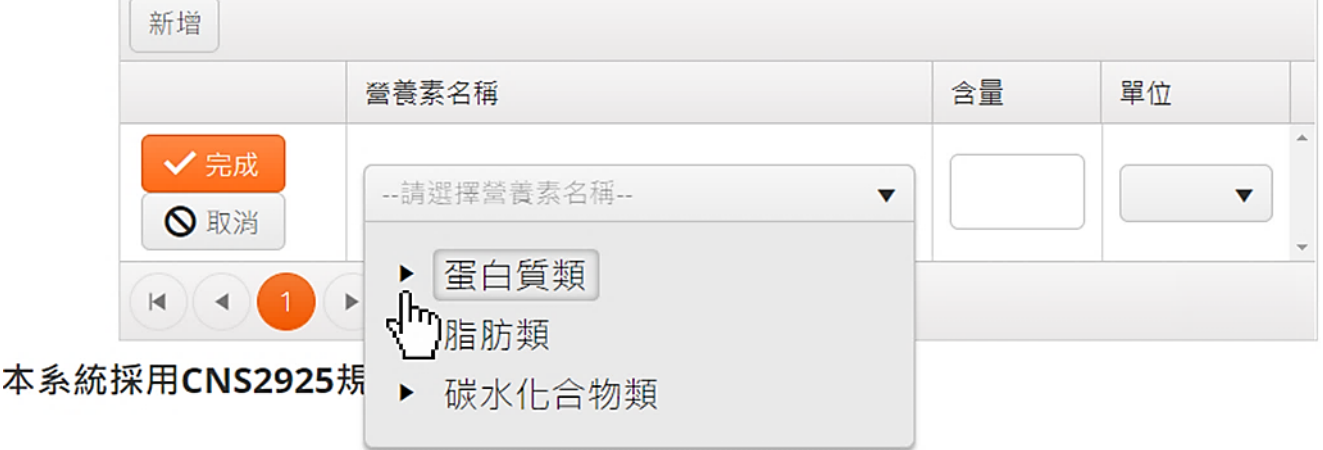

7. 請檢核填寫資料是否正確,確認完畢後,點選 填寫完成送出

8.系統將以網頁進行預覽,如確認無誤,點選 <sup>寄送PDF</sup>,系統將檔案寄送至所註 冊之電子信箱。

# 預覽計算結果

寄送PDF

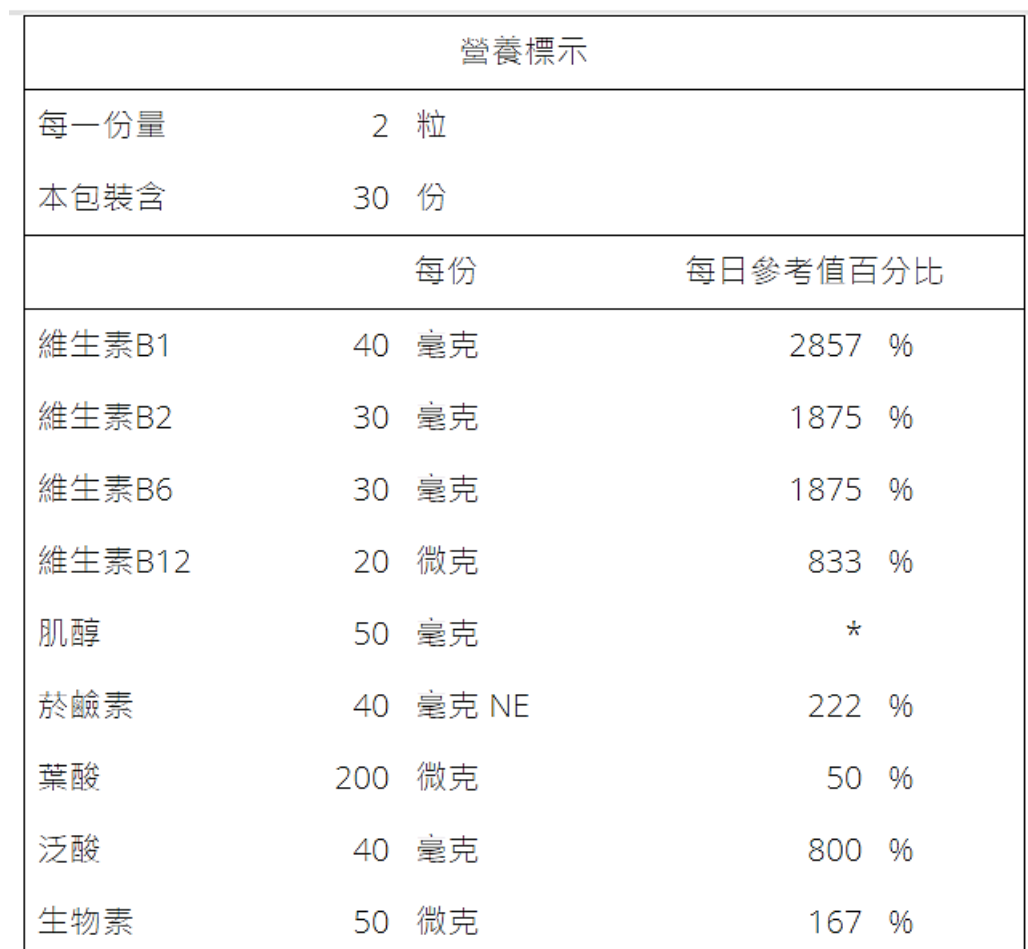

\* 參考值未訂定

返回基本資料

#### <span id="page-21-0"></span>■ 以 Excel 匯入功能(方式二)

(一個 Excel 資料僅能匯入一項產品營養標示)

1. 先點選 範本下載 取得格式。

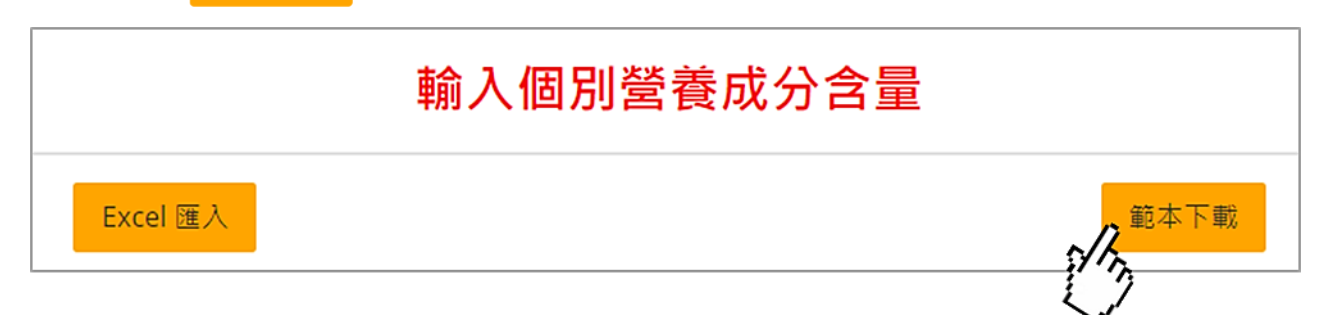

2. 於 EXCEL 之「基本資料」工作表中填寫各項數值。

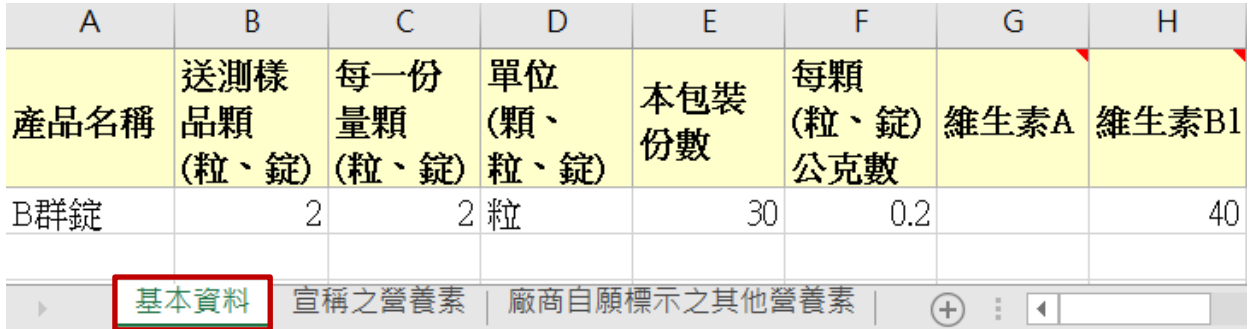

3. 如果於產品外包裝宣稱營養素時,請點選「宣稱之營養素」工作表,並填寫欲 標示之營養素名稱、含量及選取適用單位。

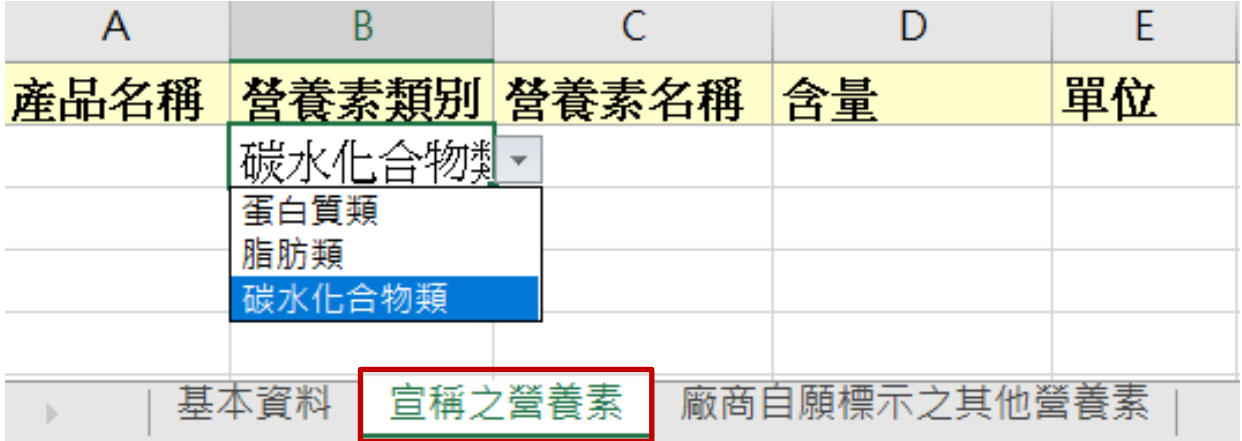

4. 如欲自願性標示營養素時,請點選「廠商自願標示之其他營養素」工作表,並 填寫欲標示之營養素名稱、含量及選取適用單位。

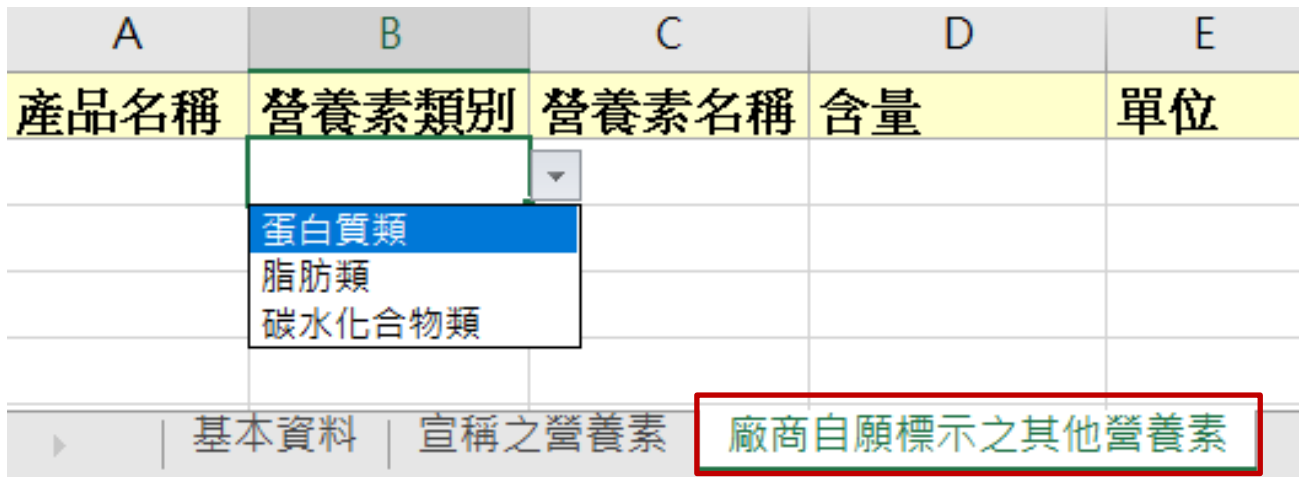

5. 填寫完 Excel 表格後,將檔案儲存。

6. 回到平台網頁,點選 Excel匯入,將檔案匯入,系統會提示是否匯入資料。

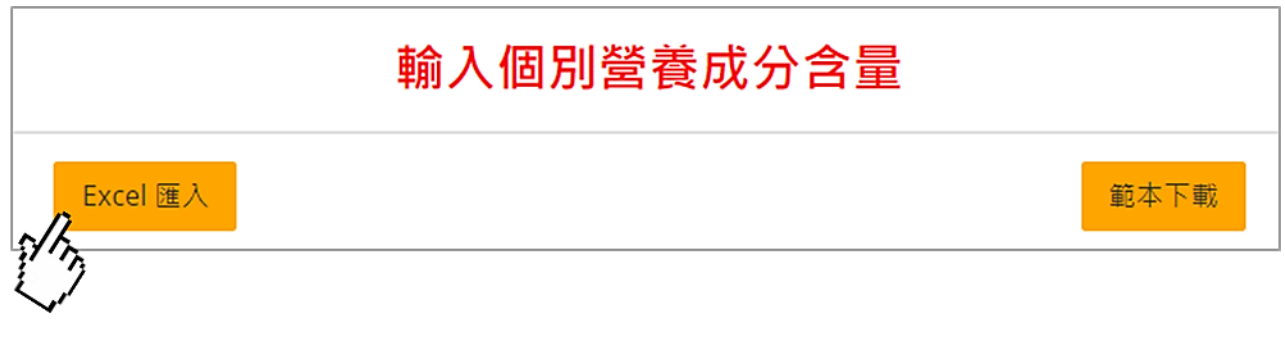

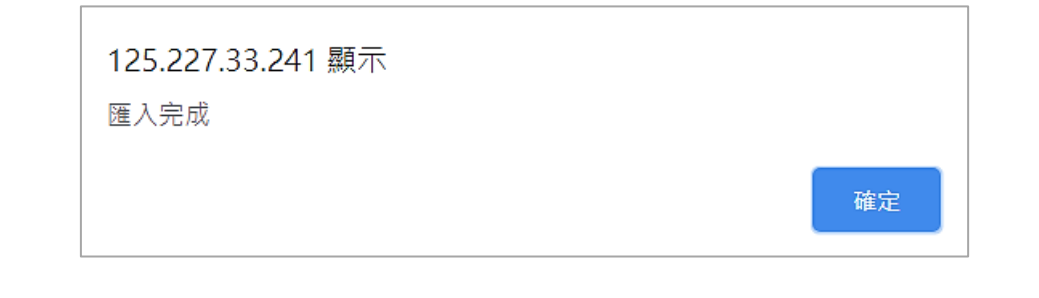

7. (1)單一產品格式請確認填寫資料是否有誤,如無誤,點選 填寫完成送出

8. 系統將以網頁進行預覽,如確認無誤,點選 <sup>寄送PDF</sup>,系統將檔案寄送至所註 冊之電子信箱。

# 預覽計算結果

寄送PDF

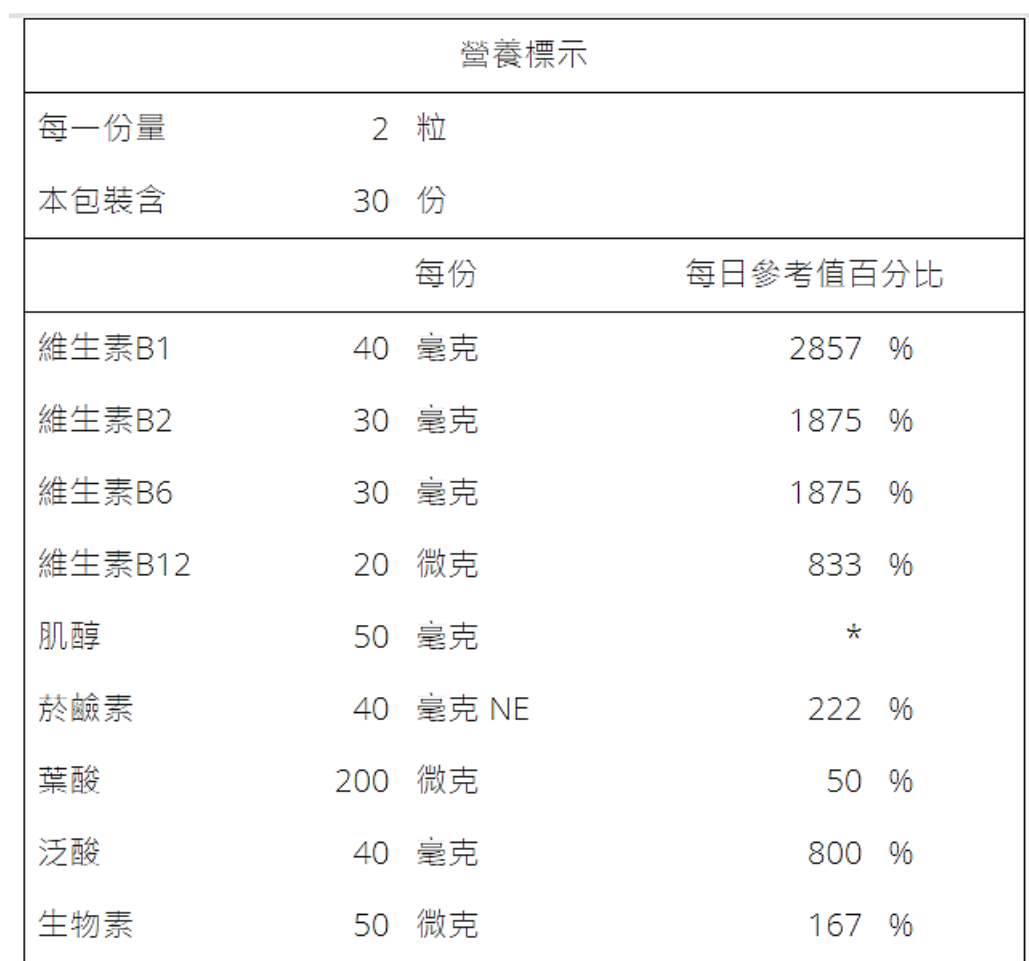

\* 參考值未訂定

返回基本資料